## **Calculer une fréquence**

Dans une série de données :

- L'effectif d'une donnée est le nombre de fois où cette donnée apparaît.
- L'effectif total est le nombre total de données. C'est la somme de tous les effectifs.
- La fréquence d'une donnée est la proportion de l'effectif de cette donnée parmi l'effectif total.

| $f \circ \text{f} = \frac{eff \circ \text{c} \cdot f}{eff \circ \text{c} \cdot f}$ | $f \circ \text{f} = \frac{eff \circ \text{c} \cdot f}{eff \circ \text{c} \cdot f}$ | $f \circ \text{f} = \frac{eff \circ \text{c} \cdot f}{eff \circ \text{c} \cdot f}$ | $\times 100$ |
|------------------------------------------------------------------------------------|------------------------------------------------------------------------------------|------------------------------------------------------------------------------------|--------------|
|------------------------------------------------------------------------------------|------------------------------------------------------------------------------------|------------------------------------------------------------------------------------|--------------|

Exemple :

Voici les réponses d'un groupe de 20 élèves à la question : « quelle est votre couleur préférée ? ».

```
Bleu – rouge – bleu – vert – violet – bleu – vert – rouge – vert – vert
violet – violet – rose – vert – orange – bleu – rouge – bleu – orange – vert
```
On peut regrouper cette série de données dans un tableau :

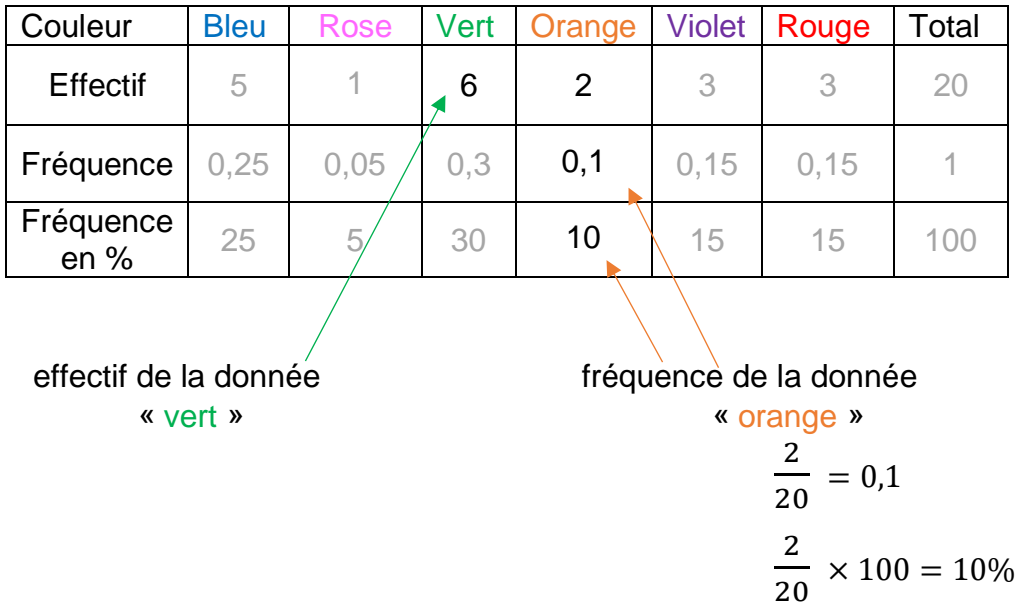

Remarques :

- **EXECT:** Les fréquences sont proportionnelles aux effectifs.
- Une fréquence est un nombre qui peut être donné sous la forme d'un nombre décimal, d'une fraction, ou d'un pourcentage.
- Une fréquence est un nombre compris entre 0 et 1.
- La somme de toutes les fréquences fait toujours 1.
- La somme de toutes les fréquences en pourcentage fait toujours 100.